# **OpenMRS iOS Client Extensions**

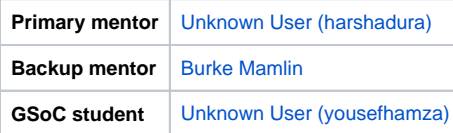

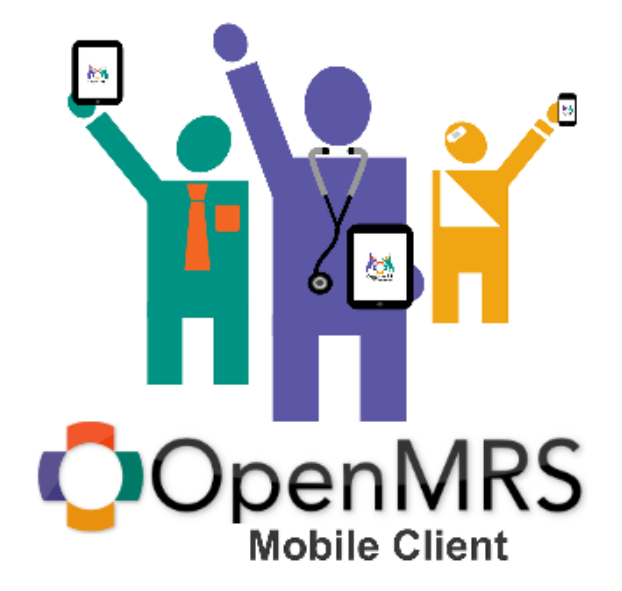

#### Abstract

- Improvements for the current iOS Client:
	- Ability to view currently active visits
	- Ability to edit patient details, like name, birthdate, address, etc.
	- List of saved patients, with the ability to remove them from local storage
	- Reposition the activity indicators to provide a better user experience. (having it on the top bar sometimes not easily observed or noticeable.)
	- Automatic updating of saved patients (i.e. on every app launch with an internet connection)
	- Better patient view, I.e. with tabs to switch between patient info, vitals, visits.
	- Better app support & optimisations for the iPad
	- Implement Two-Way Synchronisation for the Client currently we let user's to select patients for offline usage. But after the offline usage the updated info doesnt get synced with the server.
	- Integrate the code base with Travis CI.
- Implement [ODKClinic](https://code.google.com/p/opendatakit/wiki/ODKClinic) Android App features in the iOS app.
	- Ability to Download Forms from the OpenMRS server.
	- Let the users to fill those forms in a Mobile friendly interface.
	- Upload forms back to the server. (Sync.)
	- The uploaded forms need to be viewable in OpenMRS server as [Encounters](https://wiki.openmrs.org/display/docs/Encounters+and+observations).

## Extra Credit

- Integrate "instabug" in-app feedback/bug reporting system in the app
- $\bullet$ Integrate "flurry" analytics system in the app.
- Handling of network errors
- New Activity indicators
- Timer for refreshing patient data when viewing
- Your suggestions on how to improve the app new ideas / features are welcomed!

## Project Champions

- [Unknown User \(yousefhamza\)\(](https://wiki.openmrs.org/display/~yousefhamza)IRC: yousefhamza)
- [Unknown User \(parkererway\)](https://wiki.openmrs.org/display/~parkererway) (IRC: perway)
- [Unknown User \(harshadura\)](https://wiki.openmrs.org/display/~harshadura) (IRC: harshadura) [Unknown User \(uzanysa\)](https://wiki.openmrs.org/display/~uzanysa) (IRC: uzanysa)
- 
- [Burke Mamlin](https://wiki.openmrs.org/display/~burke) (IRC: burke)

**Next-steps for potential students, discuss ideas & ask questions here: [OpenMRS Talk: Pre-GSoC 2015 discussions - OpenMRS iOS Client](https://talk.openmrs.org/t/pre-gsoc-2015-discussions-openmrs-ios-client-extensions-project-idea/1272)  [Extensions](https://talk.openmrs.org/t/pre-gsoc-2015-discussions-openmrs-ios-client-extensions-project-idea/1272)**

#### **Objectives**

Improve the current functionality of the iOS client (v1.x) by fixing the current issues it has and by adding more features to it (ODKClinic alike features, 2 way Sync, etc).

#### **Resources**

- iOS Client main wiki: <https://wiki.openmrs.org/display/docs/OpenMRS+iOS+Client>
- ODKClinic
	- [Video on Completing OpenMRS Forms in ODK Collect](https://www.youtube.com/watch?v=4JTJ_KM4puQ)
	- Project wiki:<https://code.google.com/p/opendatakit/wiki/ODKClinic>
	- Related mailing list discussion:<https://groups.google.com/a/openmrs.org/forum/#!topic/dev/JeQ5uWCYTOM>
- GSoC 2015 proposal: [iOS Client Extensions Proposal](https://wiki.openmrs.org/display/projects/iOS+Client+Extensions+Proposal)

#### **Get familiar with:**

- OpenMRS core system and its modules. (Fixing few Trunk introductory tickets would be Plus point in selection stage.): See for more on [Getting](https://wiki.openmrs.org/display/docs/Getting+Started+as+a+Developer)  [Started as a Developer](https://wiki.openmrs.org/display/docs/Getting+Started+as+a+Developer)
- OpenMRS REST web services module and REST API usage: [REST Module](https://wiki.openmrs.org/display/docs/REST+Module), [REST Web Services API For Clients](https://wiki.openmrs.org/display/docs/REST+Web+Services+API+For+Clients)
- iOS client's current code base over here:<https://github.com/Undo1/openmrs-contrib-ios-client>